#### **CMS | Measure Management and You** April 2019

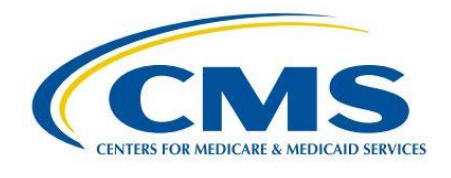

# **Measure Management and You**

Volume 4, Edition 4

### **Welcome!**

This month's newsletter provides an overview of the National Quality Forum (NQF) measure endorsement review process. Additionally, you can learn about how to use the CMS Measures Inventory Tool (CMIT) to help with Jira submissions for pre-rulemaking. This edition includes links to th[e CMS Blueprint,](https://www.cms.gov/Medicare/Quality-Initiatives-Patient-Assessment-Instruments/MMS/MMS-Blueprint.html) as well as a calendar of upcoming events and opportunities.

We hope you find this newsletter useful, and we welcome feedback and suggestions to make it even better. Please send comments or suggestions for future newsletters to [MMSSupport@battelle.org.](mailto:MMSSupport@battelle.org)

### *Check out our new Podcast!*

[CMS: Beyond the Policy podcast](https://www.cms.gov/podcast) demonstrates our commitment to transparency and outreach by presenting CMS-related policies, updates, and innovations on as many platforms as possible. It is also a direct response to stakeholder suggestions that a podcast would be a modern, user-friendly way to stay informed about the agency.

### *National Quality Forum Measure Endorsement Review Process*

[The National Quality Forum \(NQF\)](https://www.qualityforum.org/Home.aspx) is a private non-profit organization that reviews measures for endorsement. This measure review process, which NQF refers to as the [Consensus](http://www.qualityforum.org/Measuring_Performance/Consensus_Development_Process.aspx)  [Development Process \(CDP\),](http://www.qualityforum.org/Measuring_Performance/Consensus_Development_Process.aspx) builds consensus based on input from a wide array of stakeholders to determine a measure's endorsement status. Endorsement is about ensuring that the measures in CMS programs

are of the highest caliber possible and improve health outcomes for patients. While CMS is not statutorily required to base decisions related to program use of measures on NQF endorsement status, an endorsed measure tends to be one that is generally regarded as a high-quality measure.

NQF's criteria for measure endorsement are as follows:

- Importance to Measure and Report
- Scientific acceptability of Measure Properties
- **Feasibility**
- Usability and use
- Related and competing measures (harmonization)

Details about NQF's measure evaluation criteria can be found [here.](http://www.qualityforum.org/Measuring_Performance/Submitting_Standards.aspx) For more information about NQF's consensus development process, see the [full article](https://www.cms.gov/Medicare/Quality-Initiatives-Patient-Assessment-Instruments/MMS/Downloads/NQF-Measure-Endorsement-Review-Process.pdf) on the MMS website.

# *Using the CMS Measures Inventory Tool (CMIT) to Help with Jira Submissions for Pre-rulemaking*

When submitting a measure for consideration for pre-rulemaking, you can access CMS [Measures Inventory Tool \(CMIT\)](https://cmit.cms.gov/CMIT_public/ListMeasures) to find useful information for your submission. Below are three things to check in CMIT as you prepare your pre-rulemaking submission in Jira.

- 1. **Check whether the** *same* **measure is being used in another program:**
	- Locate the measure topic of interest by searching for keywords, National Quality Forum (NQF) ID, or measure titles in the search bar in CMIT.
	- Click on "Measure Results," which displays one result per measure. The "Programs" column shows all the programs associated with that measure. Note: Click on the "Show/Hide Columns" button and select more data fields if needed.

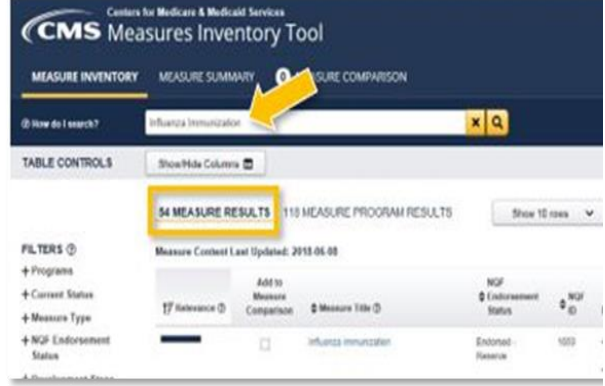

**2. Find out whether there are similar or competing measures already in use by a program:** Different measures sometimes have similar titles or similar specifications.

Use CMIT to find these similar measures and how they relate to your measure:

- Using the "Filters" feature on the lefthand side of the results table, select the program(s) you are interested in.
- Search for your measure of interest in the CMIT search bar.
- **3. Identify prior year MUC information including the "MUC ID" and "MUC year" for your measure:**
- Using the "Filters" feature on the lefthand side of the results table, click the "Current Status" filter and select "Considered."
- Search for your measure of interest in the CMIT search bar. The results will display all measures currently under consideration across all CMS programs related to your keywords in the search.
- Click on the "PROGRAMS" tab and select the program of interest. Scroll down to the "Current Measure Status" section to view the "MUC ID" and the "MUC year," which is when the measure was published in the MUC List.

For more information about CMIT, please visit the **About this Site page**. We always welcome feedback on the CMS Measures Inventory Tool. For any questions or comments, please contact [MMSSupport@battelle.org.](mailto:MMSSupport@battelle.org)

# *CMS Measures under Consideration 2019 Call for Measures*

CMS is pleased to accept new candidate healthcare quality and efficiency measure submissions. The Jira project for 2019 Measures under Consideration (MUC) opened on February 26, 2019 and will remain **open through June 3, 2019**. Please visit th[e CMS Pre-Rulemaking website](https://www.cms.gov/Medicare/Quality-Initiatives-Patient-Assessment-Instruments/QualityMeasures/Pre-Rulemaking.html) to learn more about the pre-rulemaking process for new candidate measures submission.

Anyone requiring access to Jira for adding new candidate measures must first have an ONC Jira account, available [here.](https://protect2.fireeye.com/url?k=8207b2da-de52bb0a-820783e5-0cc47a6a52de-ea1e8de0e8377763&u=https://oncprojectracking.healthit.gov/) Once an account is created, please contact [MMSSupport@battelle.org](mailto:MMSSupport@battelle.org) to request access to the specific 2019 MUC Project.

- A Kickoff webinar will be held on **Tuesday, April 16th from 1:00-3:00pm EST [\(Register](https://battellemms.webex.com/battellemms/onstage/g.php?MTID=e19ed6965b3fe3734ee75e4e665af7f78)  [here\)](https://battellemms.webex.com/battellemms/onstage/g.php?MTID=e19ed6965b3fe3734ee75e4e665af7f78).**
- Open Forums for questions/answers and live demonstrations of Jira for this year's submission process will be held on **Thursday, April 18th from 1:00-2:00pm EST [\(Register here\)](https://battellemms.webex.com/battellemms/onstage/g.php?MTID=e81ca12ae9b8ac5d3918c1840703da0de)** and **Tuesday, April 23rd from 1:00-2:00pm EST [\(Register here\)](https://battellemms.webex.com/battellemms/onstage/g.php?MTID=e86fb94f942081884ae74f9b26789fcbf).**
- The annual CMS Measure Needs and Priorities Workshop will be held on **Thursday, April 25th from 1:00-3:00pm EST [\(Register here\)](https://battellemms.webex.com/battellemms/onstage/g.php?MTID=e3bf195a017e0802d7da0bf14183efe01).**

Registration invitations will be sent via email at a later date to the accounts associated with registered 2019 MUC project users.

# *Additional CMS Eligible Clinician eCQMs and Data Element Definitions to the Collaborative Measure Development Workspace, Data Element Repository*

In December 2018, the Centers for Medicare & Medicaid Services (CMS) expanded the Electronic Clinical Quality Improvement (eCQI) Resource Center (RC) to include the [Collaborative Measure](https://ecqi.healthit.gov/collaborative-measure-development)  [Development \(CMD\) Workspace.](https://ecqi.healthit.gov/collaborative-measure-development) The CMD Workspace brings together a set of interconnected resources, tools, and processes to promote clarity, transparency, and better interaction across stakeholder communities that develop, implement, and report electronic clinical quality measures (eCQMs).

The CMD Workspace includes a landing page, with information about the five planned modules housed in the Workspace, and the first module to go live, the Data Element Repository (DERep). The DERep contains definitions for standardized eCQM data elements currently used in CMS quality and value-based programs and clearly presents data element definitions for all eCQMs used in CMS's quality reporting programs. The DERep provides clarity for clinicians, quality measurement specialists, electronic health record (EHR) vendors, and information technology staff when representing and mapping data required for eCQMs used in these programs. The additional 42 CMS Eligible Clinician eCQMs have now been added to the DERep to complete the information in the data element repository for all available 2019 CMS eCQMs.

Look for forthcoming communication on go-live timelines for the other planned CMD Workspace modules that will include: eCQM Concepts, New eCQM Clinical Workflow, eCQM Test Results, and automated updates on eCQMs under development. CMS encourages users to explore the CMD Workspace and DERep. Join the interactive user-centered community and provide feedback at [ecqi-resource-center@hhs.gov.](mailto:ecqi-resource-center@hhs.gov)

# *Upcoming Events*

### *All times shown are Eastern Time zone*

- MUC 2019 Call for Measures Kickoff webinar on April 16, 2019 at 1:00-3:00PM.
	- o Register for event [here](https://battellemms.webex.com/mw3300/mywebex/default.do?nomenu=true&siteurl=battellemms&service=6&rnd=0.9575064150564406&main_url=https%3A%2F%2Fbattellemms.webex.com%2Fec3300%2Feventcenter%2Fevent%2FeventAction.do%3FtheAction%3Ddetail%26%26%26EMK%3D4832534b000000044961cf364c8c33d93b944b04aef9dd4abfc1bd4c5258af33b0c7058b53c4c20e%26siteurl%3Dbattellemms%26confViewID%3D122289201494392497%26encryptTicket%3DSDJTSwAAAAT6CWiJdXpb2-ztUyflVBQidjAm0JLXz1iyRnlv-NefEQ2%26)
- QDM User Group Webinar on April 17, 2019 at 2:30-4:30PM
	- o Register for event [here](https://ecqi.healthit.gov/ecqi/ecqi-events/qdm-user-group-webinar-25)
- Open Forum  $#1 MUC$  2019 Q&A on April 18, 2019 at 1:00-2:00 PM
	- o Register for event [here](https://battellemms.webex.com/mw3300/mywebex/default.do?nomenu=true&siteurl=battellemms&service=6&rnd=0.5025905663758599&main_url=https%3A%2F%2Fbattellemms.webex.com%2Fec3300%2Feventcenter%2Fevent%2FeventAction.do%3FtheAction%3Ddetail%26%26%26EMK%3D4832534b00000004efd704cab07d2613ffa6b4fe127c43df42f3d3b67ea415e11c517d7e60532b71%26siteurl%3Dbattellemms%26confViewID%3D122289069502791319%26encryptTicket%3DSDJTSwAAAASel_qs6s3RUeoJQfhlUOnpOSwWxq33SLUll45pzzMQEQ2%26)
- Open Forum  $#2 MUC$  2019 Q&A on April 23, 2019 at 1:00-2:00 PM
	- o Register for event [here](https://battellemms.webex.com/mw3300/mywebex/default.do?nomenu=true&siteurl=battellemms&service=6&rnd=0.7358367714096721&main_url=https%3A%2F%2Fbattellemms.webex.com%2Fec3300%2Feventcenter%2Fevent%2FeventAction.do%3FtheAction%3Ddetail%26%26%26EMK%3D4832534b00000004b5b22df646b903b832772e069ca7a55a3629ff95a11073e7015903cde8db4a0b%26siteurl%3Dbattellemms%26confViewID%3D122288914385895020%26encryptTicket%3DSDJTSwAAAAQj3sVqZlpw8yyCzYJpeb3uLl8UofOsTiTtZ3oC_bQCtw2%26)
- CMS Measure Needs and Priorities Workshop on April 25, 2019 at 1:00-3:00PM
	- o Register for event [here](https://battellemms.webex.com/mw3300/mywebex/default.do?nomenu=true&siteurl=battellemms&service=6&rnd=0.029087497118481243&main_url=https%3A%2F%2Fbattellemms.webex.com%2Fec3300%2Feventcenter%2Fevent%2FeventAction.do%3FtheAction%3Ddetail%26%26%26EMK%3D4832534b00000004feff12c08c73edaf1bd000110683ac8d9ae88a1fe2e65606e8db237da0ad03f5%26siteurl%3Dbattellemms%26confViewID%3D122288552348253547%26encryptTicket%3DSDJTSwAAAAQ__LnGZk48s9XYGV68kwVFExp2Wo9HDJMms1SUnMM41A2%26)

# *Upcoming Opportunities*

### **Opportunities for [Public Comment](https://www.cms.gov/Medicare/Quality-Initiatives-Patient-Assessment-Instruments/MMS/Public-Comments.html) on quality measures**

Currently there are no open public comments. Please check the [CMS Quality Measures Public Comment](https://www.cms.gov/Medicare/Quality-Initiatives-Patient-Assessment-Instruments/MMS/PC-Currently-Accepting-Comments.html)  [Web Page](https://www.cms.gov/Medicare/Quality-Initiatives-Patient-Assessment-Instruments/MMS/PC-Currently-Accepting-Comments.html) for current Public Comment announcements and summary reports.

### **Opportunities to participate in a [Technical Expert Panel \(TEP\)](https://www.cms.gov/Medicare/Quality-Initiatives-Patient-Assessment-Instruments/MMS/Technical-Expert-Panels.html)**

- 2019 Merit-based Incentive Payment System (MIPS) Improvement Activities (IA) TEP
	- o The nomination period opened on March 22, 2019 and closes on April 26, 2019

Please check the [CMS Quality Measures Call for TEP Web Page](https://www.cms.gov/Medicare/Quality-Initiatives-Patient-Assessment-Instruments/MMS/TEP-Currently-Accepting-Nominations.html) for current TEP membership lists and meeting summaries.

### New to the Listserv?

New to the listserv or missed a month? Find all our announcements as well as printer-friendly versions of past newsletters here.

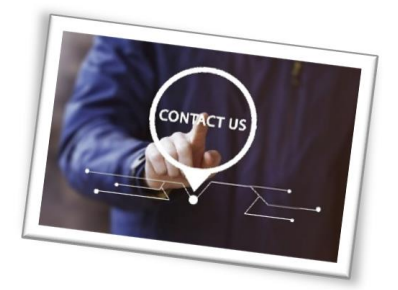

Please send comments and suggestions to **MMSSupport@battelle.org**